# Python For Loop with Index

# Python For Loop with Index

To access index in [Python](https://www.tutorialkart.com/python/python-for-loop/) For Loop, you can use enumerate() function or range() function.

In this tutorial, we will go through example programs that demonstrate how to iterate over an iterable and access index as well in the loop.

# Python For Loop with Index using enumerate()

enumerate() function keeps track of the count of elements we are iterating in the loop.

In the following example, we have used enumerate() function, to access both current index and element during an iteration with for loop.

### **Python Program**

```
list 1 = ["apple", "banana", "orange", "mango"]
for index, element in enumerate(list_1):
  print(index, element)
```
### **Output**

0 apple

1 banana

2 orange

3 mango

## Python For Loop with Index using range()

range() function returns an iterable with range of numbers. So, range() function can be used to iterate over the range of indexes of the iterable.

Please note that, using range() function, to get index and accessing element using index, is not in the spirit of python. enumerate() is relatively recommended if you would like to access index in the for loop.

In the following example, we will use range() function, to access index of iterable.

### **Python Program**

```
list_1 = ["apple", "banana", "orange", "mango"]
for index in range(len(list_1)):
  print(index, list_1[index])
```
- 0 apple
- 1 banana
- 2 orange
- 3 mango

# **Conclusion**

Concluding this **[Python](https://www.tutorialkart.com/python/) Tutorial**, we learned how to access index of the iterable in for loop during each iteration.

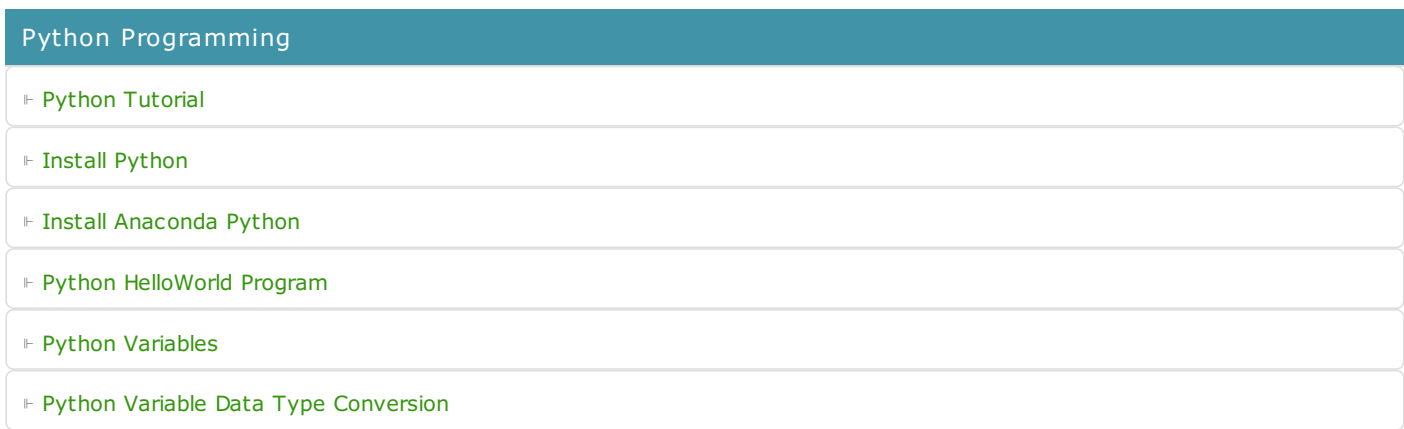

⊩ Python [Comments](https://www.tutorialkart.com/python/python-comments/)

#### Control Statements

⊩ [Python](https://www.tutorialkart.com/python/python-if-conditional-statement/) If

⊩ [Python](https://www.tutorialkart.com/python/python-if-else/) If Else

- ⊩ [Python](https://www.tutorialkart.com/python/python-while-loop/) While Loop
- ⊩ [Python](https://www.tutorialkart.com/python/python-for-loop/) For Loop

### Python String

- ⊩ Python String [Methods](https://www.tutorialkart.com/python/python-string-methods/)
- ⊩ [Python](https://www.tutorialkart.com/python/python-split-string/) String Length
- ⊩ Python String [Replace](https://www.tutorialkart.com/python/python-string-replace/)
- ⊩ [Python](https://www.tutorialkart.com/python/python-split-string/) Split String
- ⊩ Python Count [Occurrences](https://www.tutorialkart.com/python/python-count-number-of-occurrences-of-substring-in-string/) of Sub-String
- ⊩ [Python](https://www.tutorialkart.com/python/python-sort-list-of-strings/) Sort List of Strings

#### Functions

⊩ Python [Functions](https://www.tutorialkart.com/python/python-functions/)

# Python Collections

- ⊩ [Python](https://www.tutorialkart.com/python/python-list/) List
- ⊩ Python [Dictionary](https://www.tutorialkart.com/python/python-dictionary/)

### Advanced

⊩ Python [Multithreading](https://www.tutorialkart.com/python/python-multithreading/)

Useful Resources

⊩ Python Interview [Questions](https://www.tutorialkart.com/python/python-interview-questions/)